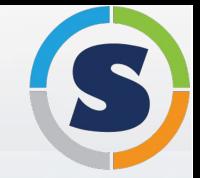

# Introduction to Containers

Gregory M. Kurtzer

@SylabsIO @SingularityApp

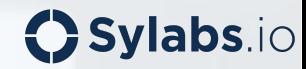

#### Introductions...

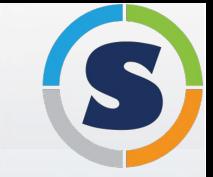

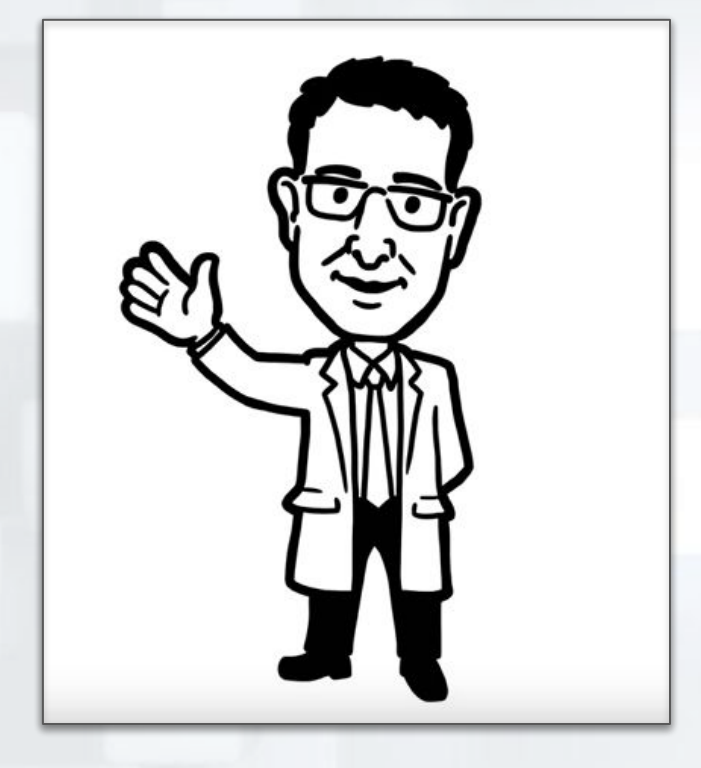

#### Gregory M. Kurtzer CEO and Founder, Sylabs Inc.

Previously spent ~20 years at LBNL/DOE as their HPC Systems Architect

Well known for founding some open source projects such as Warewulf, CentOS Linux, and most recently, Singularity.

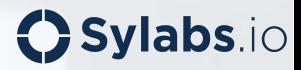

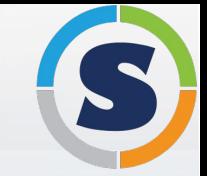

## General Overview of Linux

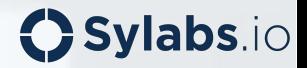

#### The Kernel

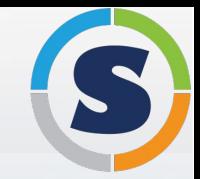

The Linux kernel was created by Linus Torvalds and released as an open source project in the summer of 1991.

**Ker·nel - /ˈkərnl/**

**noun:** the central or most important part of something;

"The Linux kernel is the interface between the hardware and the runtime"

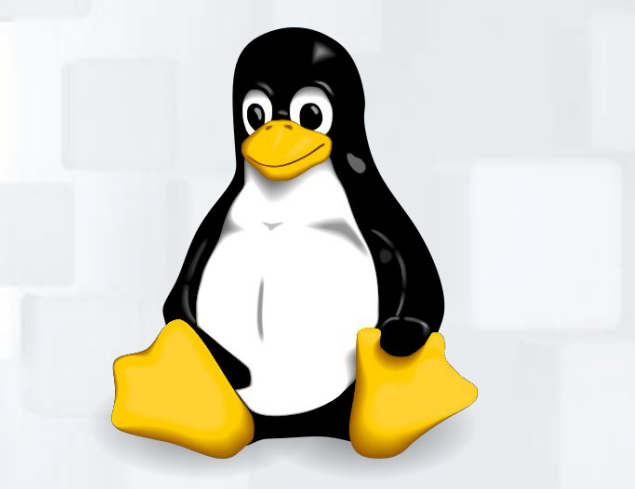

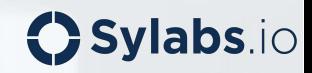

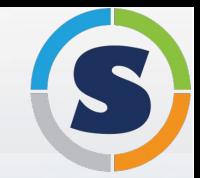

 $O$  Sylabs.io

A "Linux Distribution" is the collection of applications, libraries, services, and interfaces that all run on top of the Linux kernel.

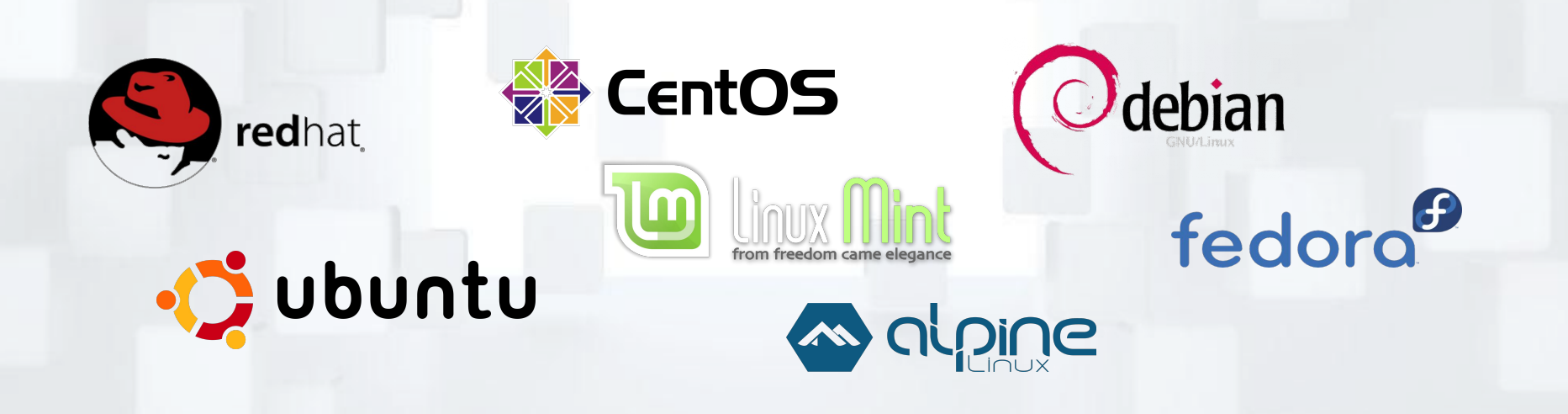

The kernel provides the interface layer between the hardware and software.

Applications, libraries, services, user interfaces, etc., all sit on top of the kernel in the "user space".

The combination of both the "kernel space" and the "user space" are provided by the Linux Distribution.

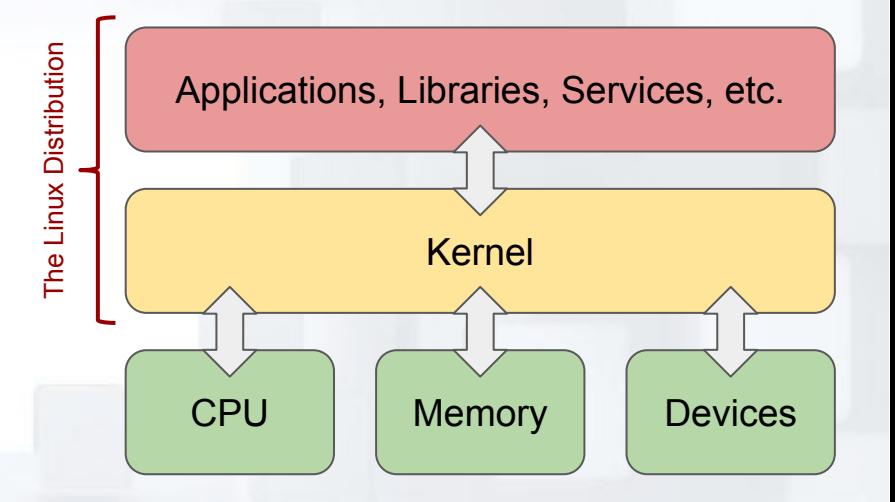

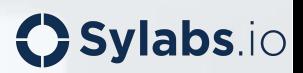

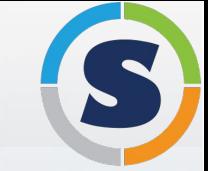

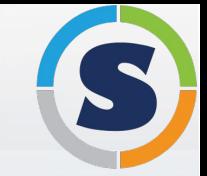

## Containers in a Nutshell

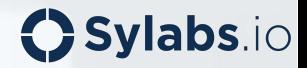

#### What are containers?

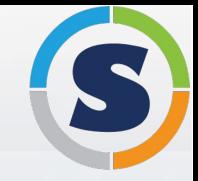

 $O$  Sylabs.io

Containers are entire encapsulations of the software stack (not including kernel).

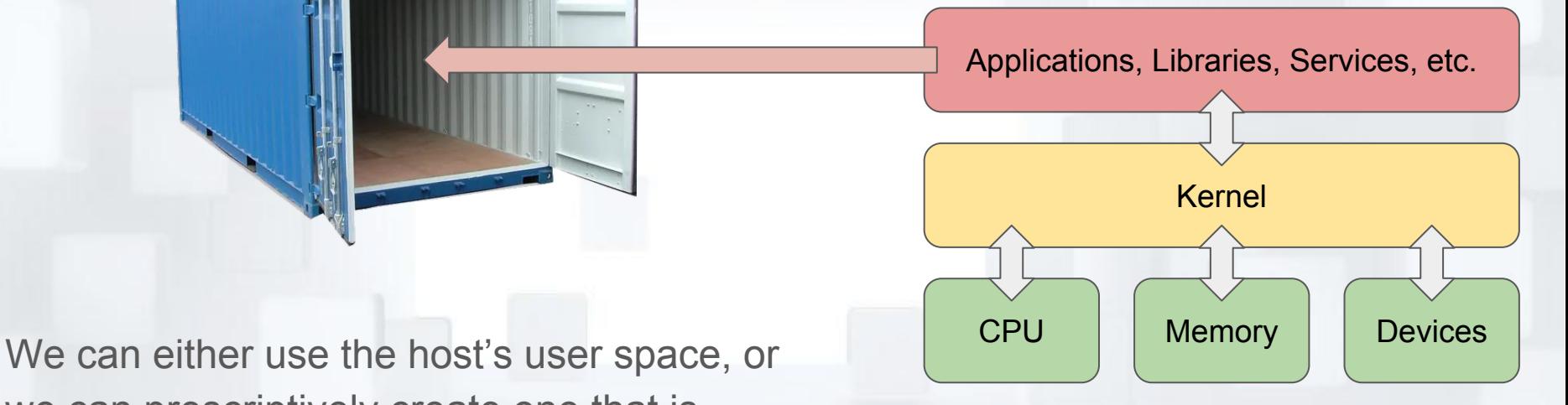

we can prescriptively create one that is independent from the host.

#### Complete Encapsulation

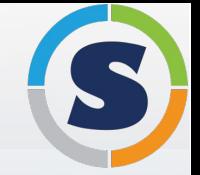

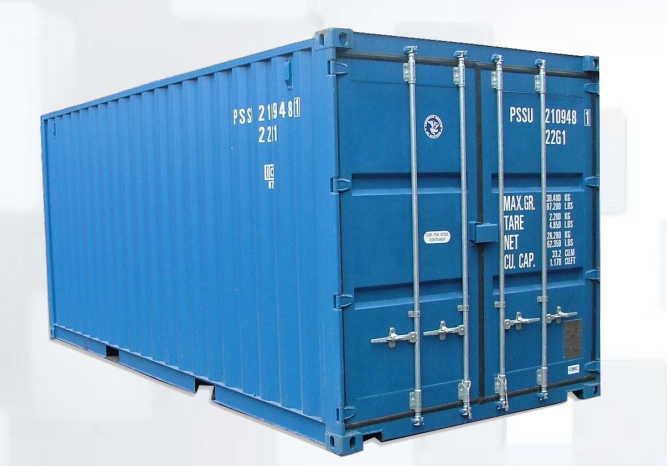

Inside this container is the entire user space software environment.

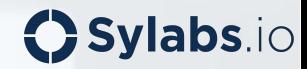

#### Running Your Container

When you run your container, it virtually replaces the host's runtime stack and shares the host's kernel, so it is very performant and reproducible.

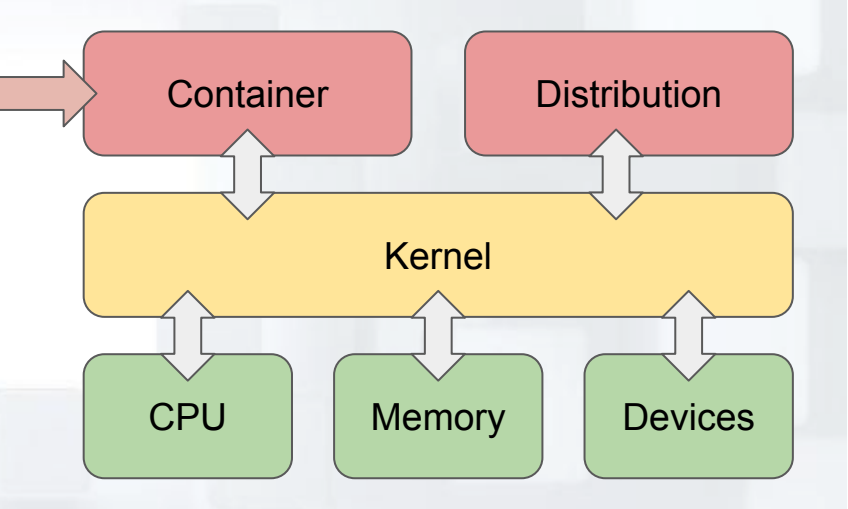

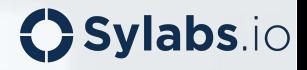

#### Reproducing Environments?

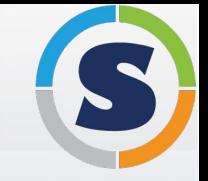

To duplicate or share work, one needs access to the exact same environment. If that environment is not available, it must be reproduced.

This requires all of the original components as well as a complete recipe of steps necessary to reproduce the same outcome.

Is it always possible? How do you know it is equivalent? Is it good enough?

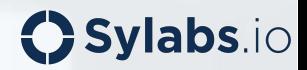

#### Reproducibility and Mobility

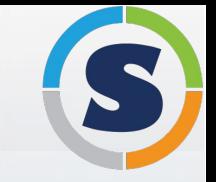

**OSylabs.io** 

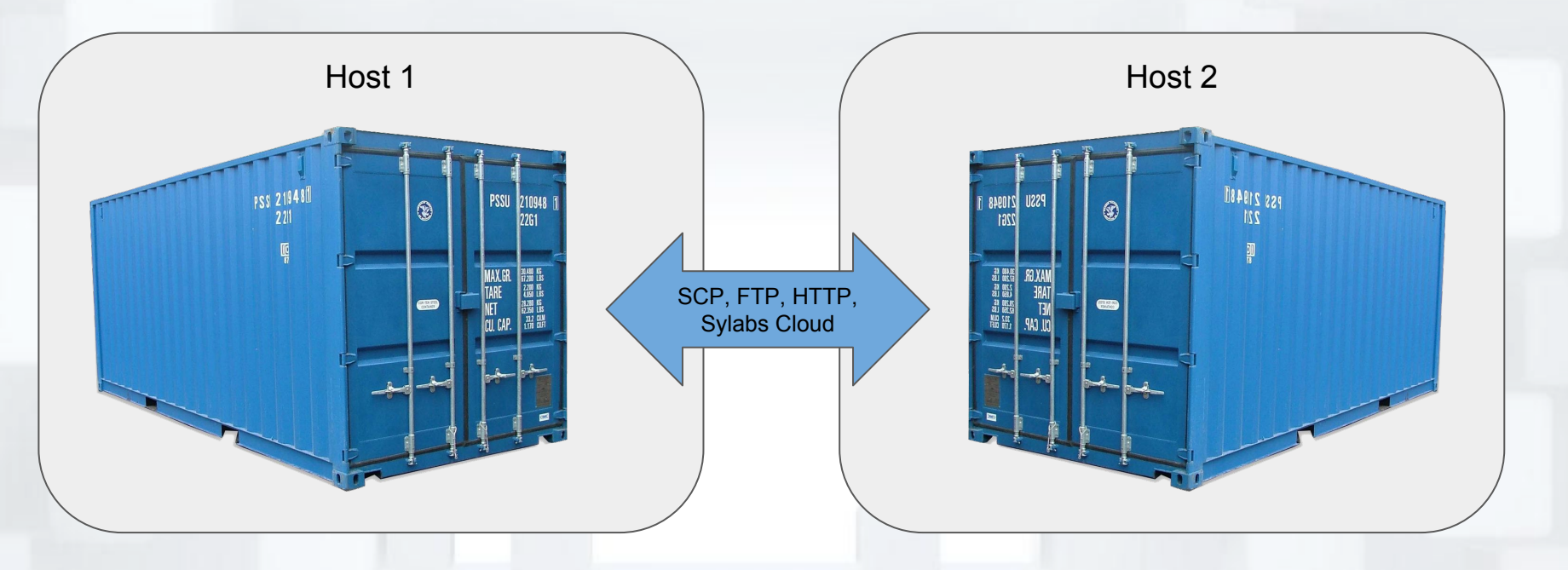

You can run the container on different hosts, facilitating reproducibility and mobility.

#### Containers are all the Rage!

- Containers have changed the distribution paradigm for software
- Makes it easy to leverage other people's work
- Creates reproducible software environments
- **Empowers the end-user**
- Similar like a VM without the performance impact
- Facilitates microservice based workloads by integrating into orchestration

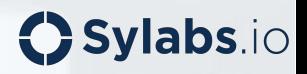

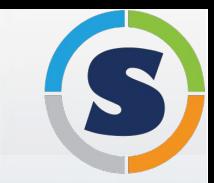

## **About Singularity**

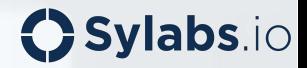

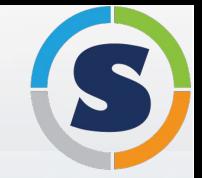

**Scientists needed** High Performance Computing (HPC) centers worldwide to support this new technology called containerization to meet their needs of **reproducibility, mobility, and freedom**

But **existing container systems fall short** as their use cases were designed for root owned microservice based workflows; security and **usage models are incompatible** with HPC

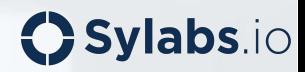

#### A Brief History of Time

- Development of Singularity started in October, 2015
- First release (version 1.0) April 14th, 2016
- Feedback quickly demonstrated that it needed a change in design
	- Changes included a different container image format thus warranted a new major version
	- 1.x was very short lived
- With lots of help, 2.0 was developed quickly and released on June 1st, 2016
- 3.0.0 was just recently released as stable, with massive lists of new features!

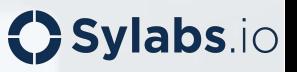

### Designed for Security, Mobility, and Performance

#### **Singularity is differentiated by two primary categories:**

- **Runtime Engine: Designed to integrate when running** compute based workloads, isolate when running service workloads, support security and workflow needs of HPC resources while enabling the growing enterprise cloud tools including like: Kubernetes, Mesos, Kubeflow and Docker/OCI.
- **Container Format: The Singularity image format builds** completely reproducible environments, trusted software stacks, and optimized for compute based workloads.

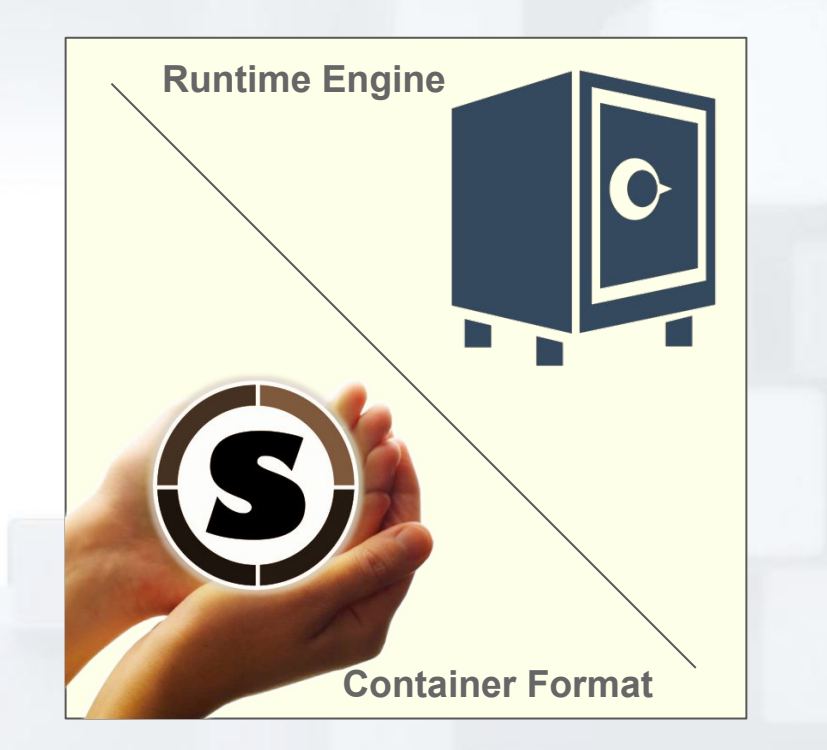

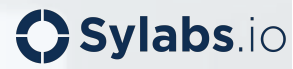

#### Adoption Skyrocketed Worldwide

- **Summit** @ Oak Ridge National Lab *The fastest supercomputer in the world, designed from the ground up by IBM and Nvidia specifically to run AI applications and workloads via Singularity*
- **Sierra & Sequoia @ Lawrence Livermore National Lab (still)** confirming)
- **ABCI** @ AIST
- **Titan** @ Oak Ridge National Lab
- **Stampede** & **Stampede2** @ TACC
- **Theta** @ Argonne National Lab
- Astra (ARM!) @ Sandia National Lab
- **MareNostrum** @ Barcelona Supercomputing Center
- **Comet & Gordon @ San Diego Supercomputing Center**
- **Sherlock** @ Stanford

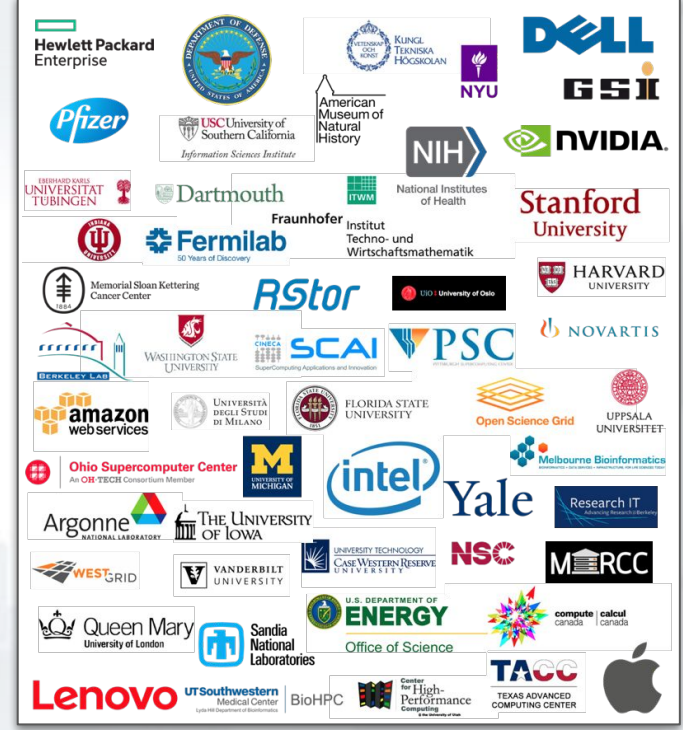

#### **Sylabs.io**

#### Singularity Technical Overview

- 1. SIF: single file container format (cryptographically verifiable and extendable runtime format)
- 2. No persistent global daemon processes
- 3. Supports non-root users running containers as themselves
- 4. Blocks privilege escalation within the container
- 5. "Bring Your Own Environment" (BYOE) usage model
- 6. Supports HPC workflows and architectures (MPI, resource managers, InfiniBand, FSs, etc.)
- 7. Supports GPUs natively (Nvidia Cuda based and AMD GFX8/9, etc.)

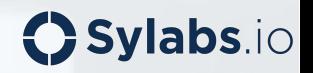

#### What is a container, under the hood?

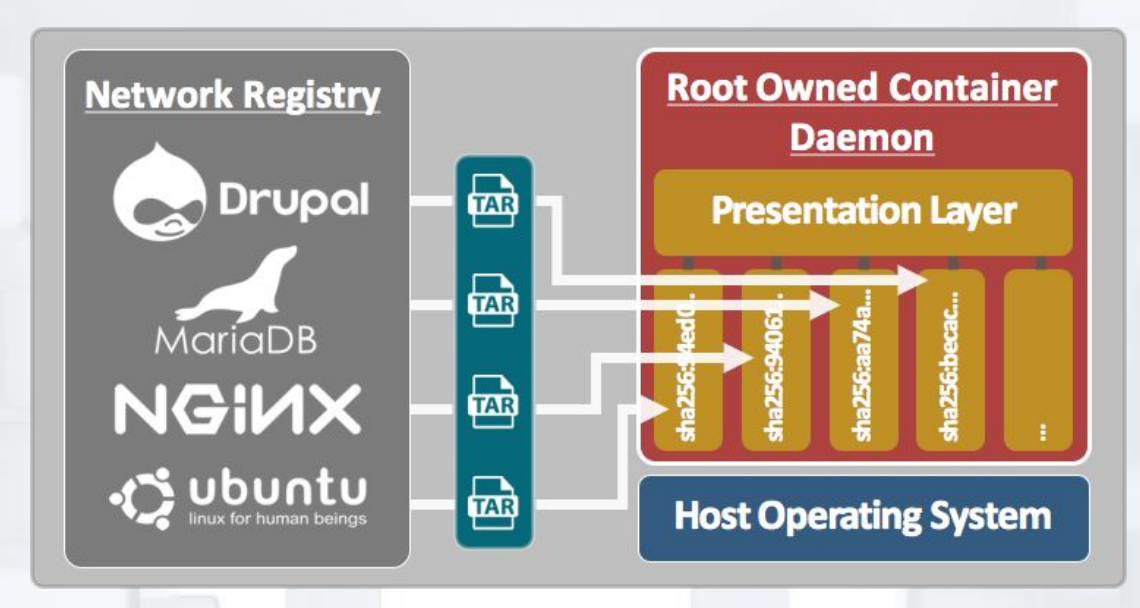

Even though we metaphorically use a shipping container to describe a container, in actuality, the typical container solutions (e.g. Docker, RunC, RKT, etc.) are actually quite complicated.

**Sylabs.io** 

#### Container Format Comparison

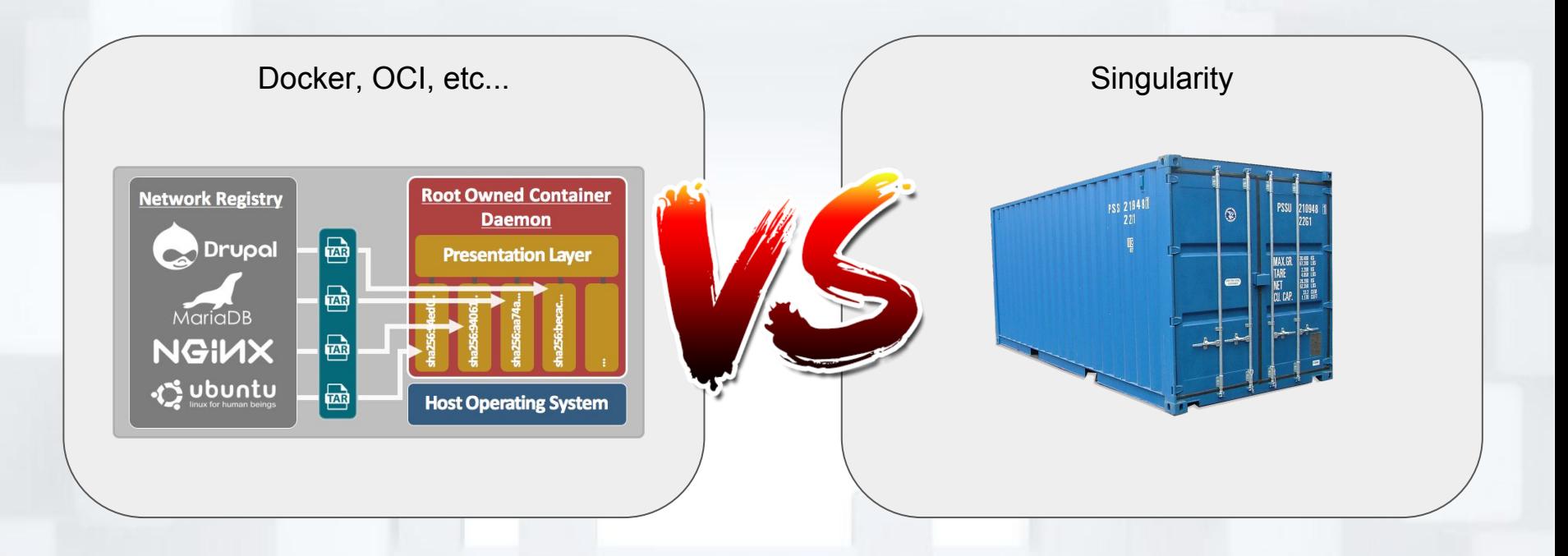

Singularity, being a single file as well as the runtime format, simplifies the usage, administration and trust greatly!

**OSylabs.io** 

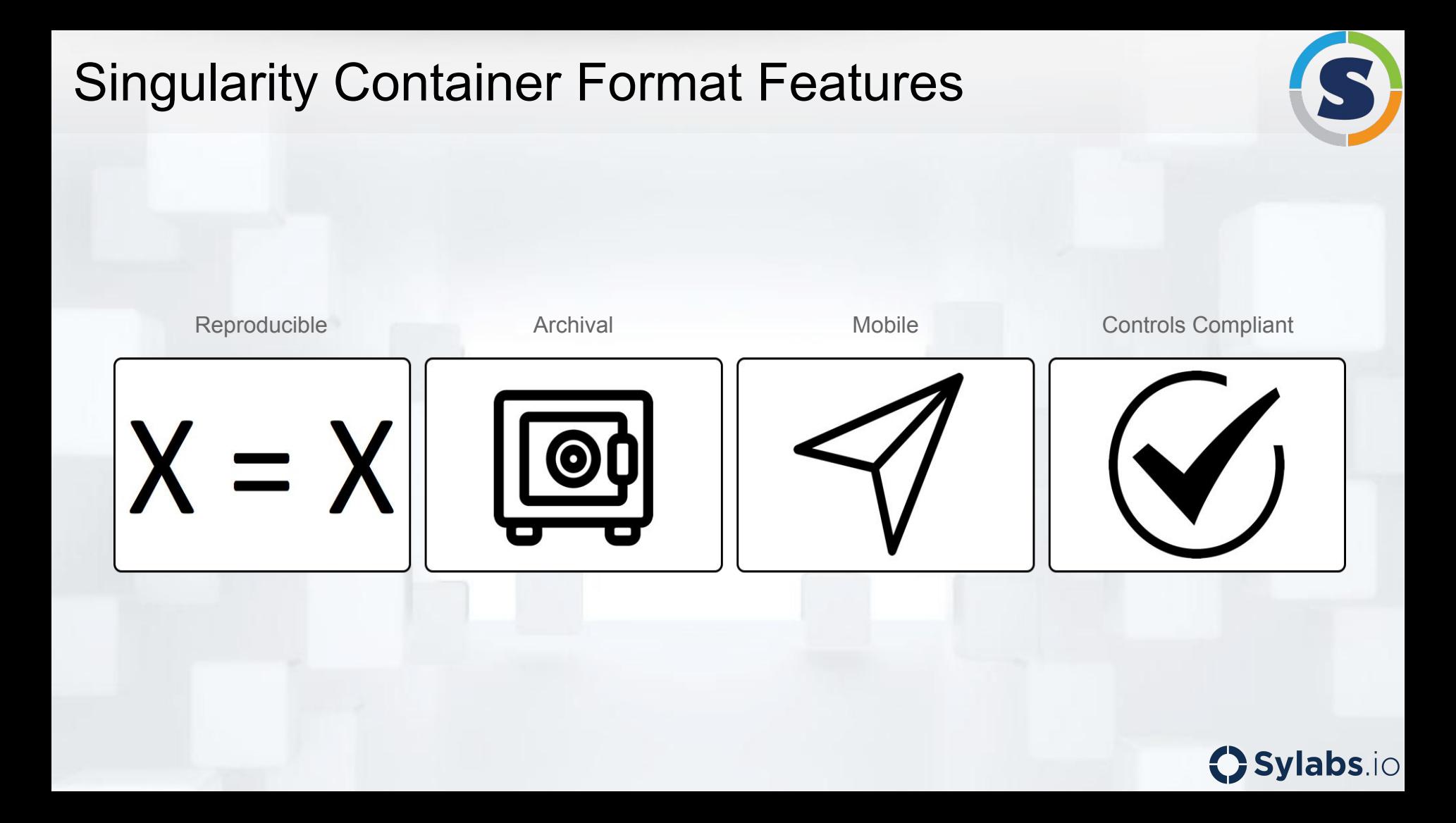

#### Singularity Runtime Features

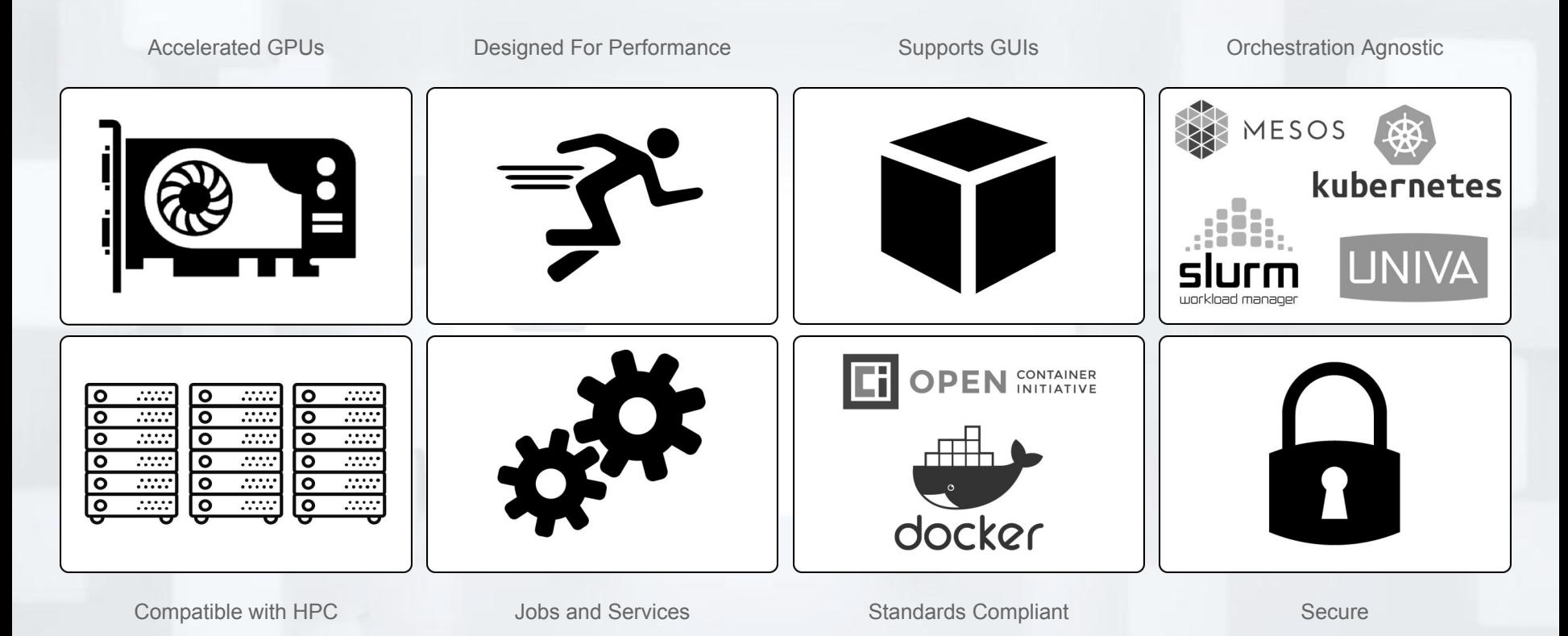

**OSylabs.io** 

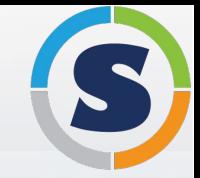

## How You Can Make Use Of Containers With Singularity Today

Examples and use-cases

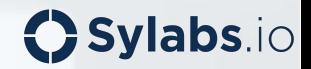

#### Building a Container with Singularity

#### **\$ cat recipe.def**

Bootstrap: yum OSVersion: 7 MirrorURL: http://mirror.centos.org/centos-%{OSVERSION}/%{OSVERSION}/os/x86\_64/ Include: yum

%post yum -y install vim-minimal

%runscript exec /usr/bin/vi "\$@" **\$ singularity build centos-vim.sif recipe.def**

…

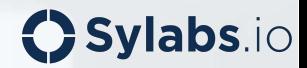

#### Example Usage of Singularity

- # You can use the container as follows...
- **\$ singularity shell centos-vim.sif**
- **\$ singularity exec centos-vim.sif sleep 1**
- **\$ singularity run centos-vim.sif testfile.txt**

# Singularity containers are also executable, so you can 'run' them directly **\$ ./centos-vim.sif testfile.txt**

# You can move the container onto any other Linux system with Singularity installed, and use the container directly

- **\$ scp centos-vim user@examplehost.com:**
- **\$ ssh [user@examplehost.com](mailto:user@examplehost.com)**
- **\$ ./centos-vim newtestfile.txt**

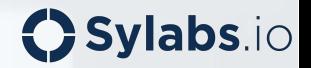

#### Cryptographically signed containers

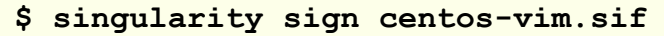

```
Signing image: centos-vim.sif
No OpenPGP signing keys found, autogenerate? [Y/n] y
Enter your name (e.g., John Doe) : Greg
Enter your email address (e.g., john.doe@example.com) : g@sylabs.io
Enter optional comment (e.g., development keys) : demokeys
Generating Entity and OpenPGP Key Pair... Done
Enter encryption passphrase :
…
Uploaded key successfully!
Enter key passphrase: 
Signature created and applied to centos-vim.sif
$
```
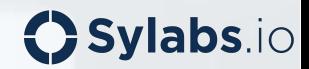

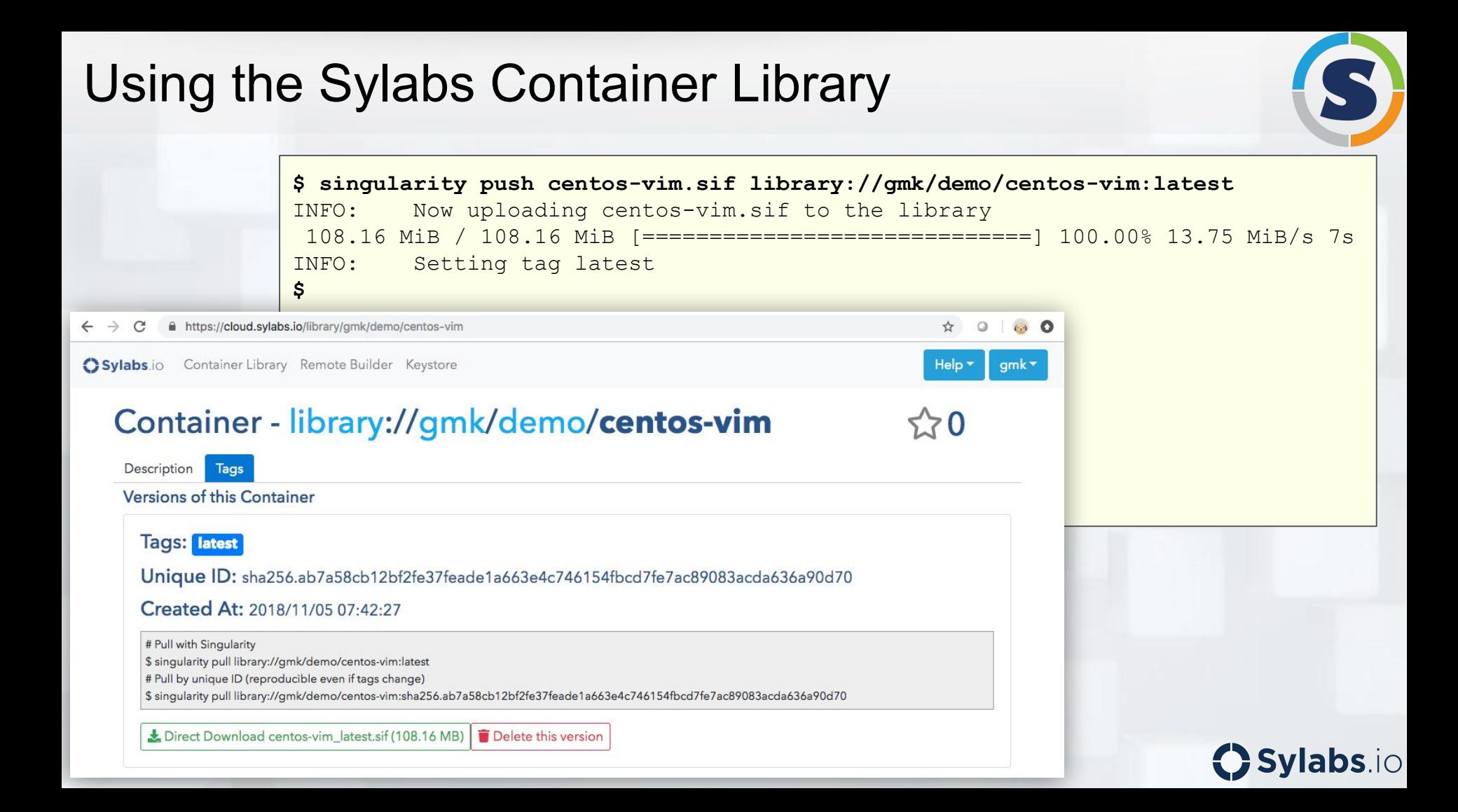

#### Pulling and Validating a Container

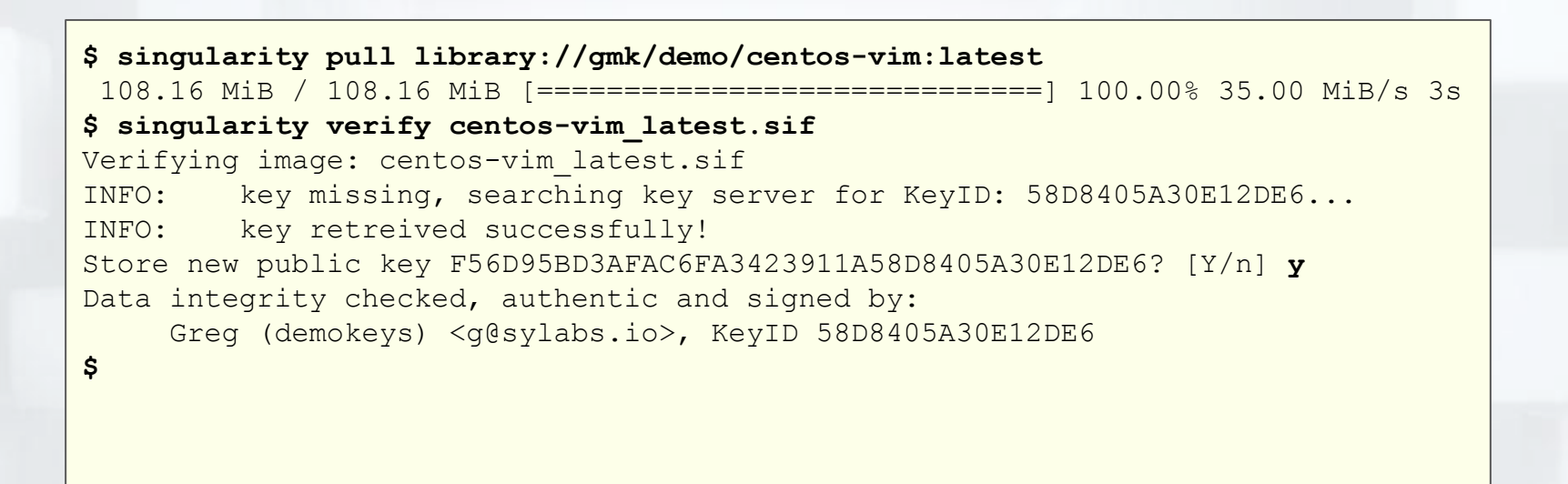

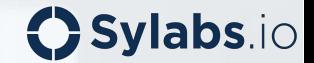

#### Working with Singularity Hub

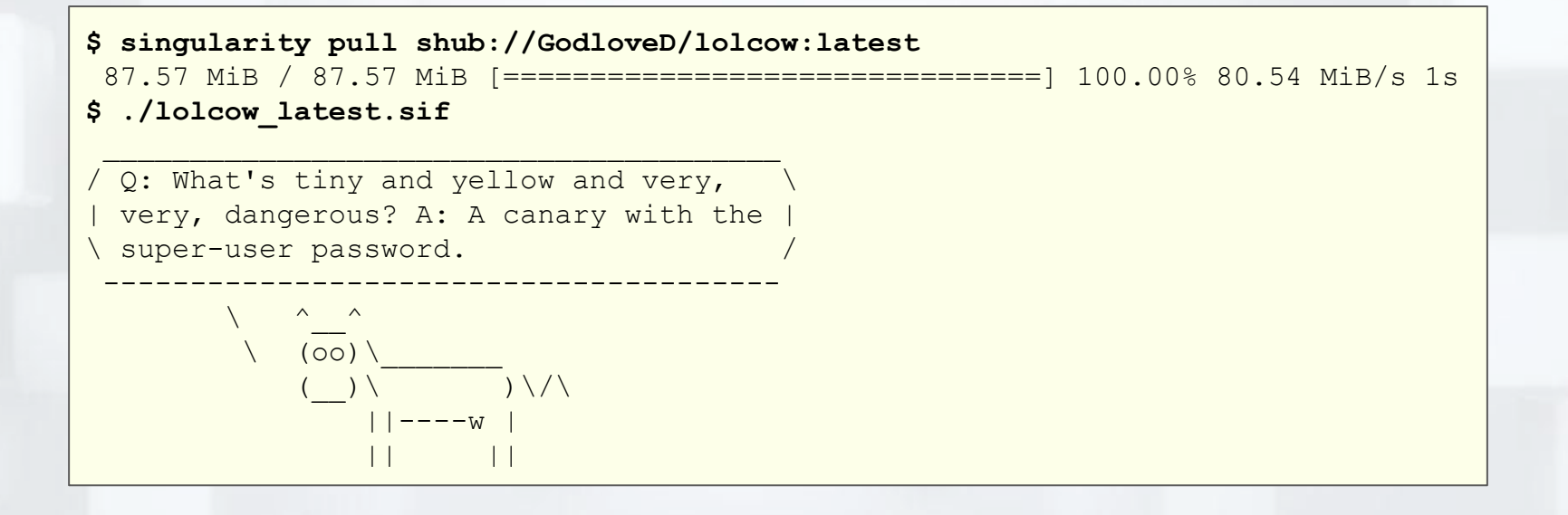

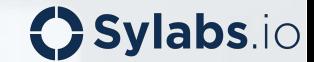

#### Working with Docker

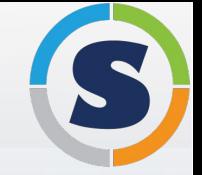

```
# Building a Singularity container (SIF) from DockerHub
$ singularity build tensorflow.sif docker://tensorflow/tensorflow:latest
…
# Running a shell directly from DockerHub
$ singularity shell docker://ubuntu:latest
Singularity ubuntu_latest.sif:~/demo> cat /etc/lsb-release
DISTRIB_ID=Ubuntu
DISTRIB_RELEASE=18.04
DISTRIB_CODENAME=bionic
DISTRIB_DESCRIPTION="Ubuntu 18.04.1 LTS"
Singularity ubuntu_latest.sif:~/demo> exit
$ singularity exec docker://centos:latest cat /etc/redhat-release
CentOS Linux release 7.5.1804 (Core)
```
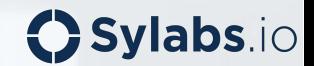

#### Blurring the Line Between Container and Host

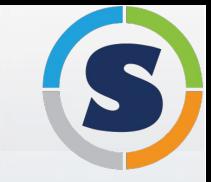

```
# Build a container with the latest version of Python
$ singularity build python.sif docker://python:latest
```

```
… 
$ singularity exec python.sif python3 --version
Python 3.7.1
$ singularity exec python.sif python3 hello.py 
Hello, World!
$ cat hello.py | singularity exec python.sif python3
Hello, World!
$ singularity shell python.sif 
Singularity python.sif:~> python3 hello.py
Hello, World!
Singularity python.sif:~> exit
```
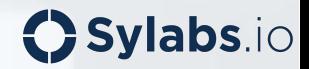

#### Accessing the Host's GPU With Tensorflow

```
$ singularity exec --nv docker://tensorflow/tensorflow:latest-gpu python
Python 2.7.12 (default, Dec 4 2017, 14:50:18) 
[GCC 5.4.0 20160609] on linux2
Type "help", "copyright", "credits" or "license" for more information.
>>> import tensorflow as tf
\gg x1 = tf.constant([1,2,3,4])
>>> x2 = tf.constant([5,6,7,8])
>>> result = tf.multiply(x1, x2)
>>> print(result)
Tensor("Mul:0", shape=(4, ), dtype=int32)
>>> exit()
$
```
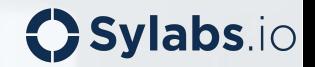

#### In Summary...

With Singularity, you can encapsulate the entire user space runtime environment including workflows, applications, and data, all into a single file which is guaranteed to be reproducible.

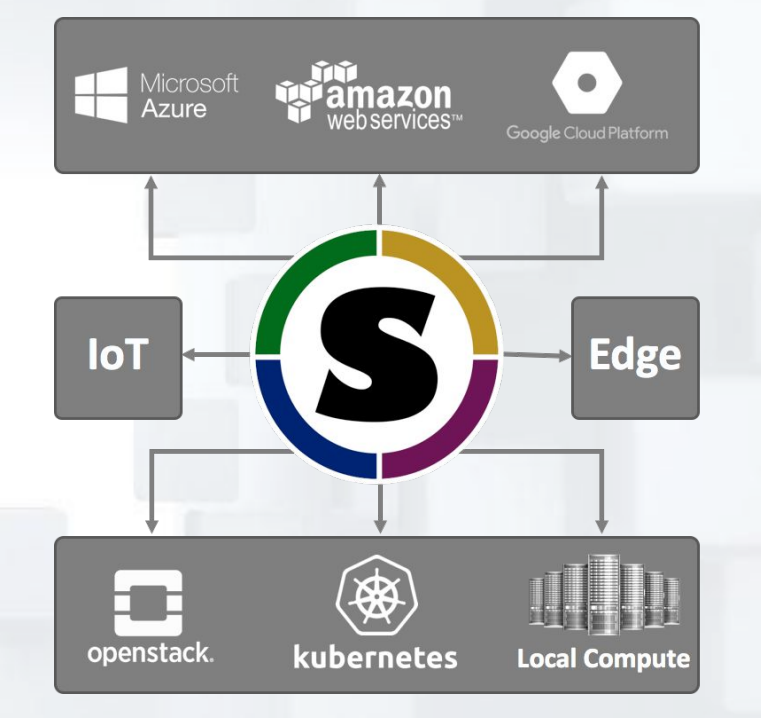

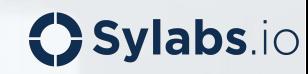

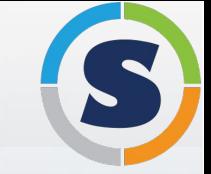

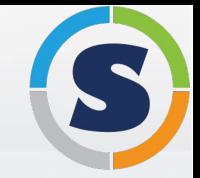

# Introduction to Containers

Gregory M. Kurtzer

@SylabsIO @SingularityApp

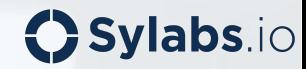